# ELSTER®ENCORE BM1

**Elektronischer DSfG-Brennwertmengenumwerter mit integrierter Registrierung und Fernübertragung von signierten Abrechnungsdaten**

# **KURZINFORMATION**

**Der Brennwertmengenumwerter Honeywell Elster® enCore BM1 ist eine Messeinrichtung zur Erfassung, Umwertung, Archivierung und Fernübertragung von Abrechnungsdaten für Gase. Sein modulares Prozesskartensystem sowie das Konzept nachladbarer Software für betriebliche Zusatzfunktionen ermöglichen Flexibilität im Einsatz und zukunftsfähige Erweiterbarkeit.**

Neben den gebräuchlichen Umwertungsalgorithmen für Erdgase verfügt der enCore BM1 über Funktionen nach DVGW-Arbeitsblatt G 485 (DSfG, Digitale Schnittstelle für Gasmessgeräte). Die Datenfernübertragung verwendet TCP/IP-Netzwerk und steht mittels UMM Mobilfunk Modem auch als kabellose Variante zur Verfügung.

Anzeige und Bedienung basieren auf einem Farbdisplay mit Touch-Funktion. Die Bedienung ist intuitiv und an die Arbeitsweise eines Webbrowsers angelehnt.

## **UMWERTUNG**

Die eichfähige Funktionalität Mengenumwertung berechnet aus den Eingangsgrößen Betriebsvolumen, Betriebsdruck und Betriebstemperatur sowie der Gasbeschaffenheitstabelle das geflossene Normvolumen, die thermische Energie und die Masse des Gases. Alle Eingangsgrößen werden kontinuierlich überwacht und Störungen durch Alarme signalisiert.

Eine Baumusterprüfbescheinigung der PTB für die Verwendung im gesetzlichen Messwesen liegt vor. Die darin zugelassenen K-Zahl-Verfahren SGERG-mod-H2 und AGA8-92DC können zur Berechnung von Gasgemischen mit Wasserstoffanteilen bis zu 100 Prozent eingesetzt werden.

Für die Erfassung des Betriebsvolumens verarbeitet der enCore BM1 die Eingangssignale aller gängigen Gaszählertypen. Der Anschluss eines mechanischen Gaszählers kann über Impulsschnittstelle (HF oder NF, ein- oder zweikanalig) sowie über ein Gebergerät für Zählwerksstände (Encoder-Zählwerk) erfolgen. Ein mehrkanaliger Anschluss ermöglicht eine Überwachung des Gaszählers durch Vergleich der Eingangsmengen. Alternativ kann ein elektronischer Ultraschallgaszähler über die nach ISO 17089 Annex F genormte oder seine herstellerspezifische Protokollschnittstelle angeschlossen werden. Wenn für den Gaszähler eine amtliche Hochdruckprüfung vorliegt, können deren Ergebnisse für die Korrektur des gemessenen Betriebsvolumens im enCore BM1 parametriert werden.

Für die Messung der Gasbeschaffenheit muss am Gebrauchsort ein geeichtes Gasbeschaffenheitsmessgerät, zum Beispiel ein Prozessgas-Chromatograph ENCAL3000, bereitstehen. Die Übertragung der Daten zwischen dem PGC und dem enCore BM1 erfolgt digital über DSfG Klasse A oder über Modbus.

Für die Druck- und Temperaturmessung stehen die bewährten Honeywell- Transmitter der SmartLine-Serie zur Verfügung, die ihre Messwerte digital über HART bereitstellen. Auch andere Transmittertypen sowie Widerstandsthermometer vom Typ Pt100 sind zulässig.

Der enCore BM1 kann als zweischieniger Mengenumwerter benutzt werden und unterstützt den Betrieb für zwei Fahrwege.

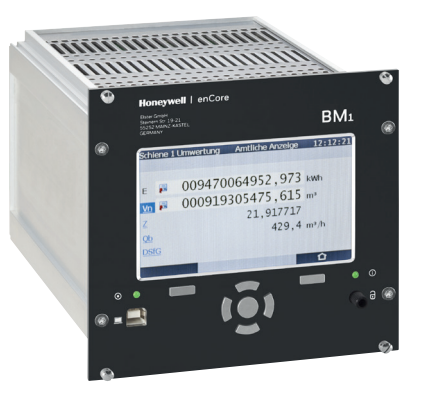

## **HAUPTMERKMALE**

- Umwertung von Gasen unter Verwendung von SGERG-88, SGERG-mod-H2 oder AGA8
- Berechnung der thermischen Energie und der Masse des Gases
- Registrierung der Abrechnungsdaten
- DSfG-Schnittstelle Klasse A bis zu 500 kBaud
- Datenfernübertragung nach DSfG-Klasse B über TCP/IP
- Digitaler Anschluss von Ultraschallgaszählern
- Anschluss von Druck- und Temperaturtransmittern über HART
- Anschluss des Gasbeschaffenheitsmessgeräts über DSfG oder Modbus
- Bedienung über grafisches Display mit Touch-Funktion
- Stecker der Prozessanschlüsse kompatibel zu gas-net-Geräten

# **OPTIONEN**

- 2 Schienen und 2 Fahrwege pro Schiene
- Datensignatur bei der Datenfernübertragung nach DSfG-Klasse B
- Erfassung des Eigenverbrauchs der Messanlage
- Bis zu 3 Netzwerkschnittstellen verwendbar
- Universelles Mobilfunk Modem (UMM)
- Nachladbare Softwarekomponenten für weitere Funktionen

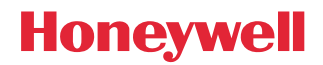

### **REGISTRIERUNG**

Der enCore BM1 speichert intervall- und ereignisorientiert die zur Abrechnung benötigten Messwerte und Zählerstände und bildet somit ein echtzeitbezogenes Lastprofil im Sinne eines Zählerstandsgangs. Diese Archivierung folgt den Vorgaben des DSfG-Regelwerks für die Abrechnungsarchive sowie für das DSfG-Logbuch. Eine Baumusterprüfbescheinigung der PTB als Belastungsregistriergerät liegt vor.

Anwender können zusätzliche Prozesswertarchive definieren, welche dann zu betrieblichen Überwachungszwecken dienen.

## **EIGENVERBRAUCH DER MESSANLAGE**

In vielen Messanlagen ist es notwendig, zusätzliche Messtellen (Eigenverbrauch) zu berücksichtigen. Der enCore BM1 kann die Betriebs- oder Normvolumina von bis zu drei zusätzlichen Messstellen eichfähig erfassen, registrieren und per DSfG fernübertragen.

## **DATENKOMMUNIKATION**

Der enCore BM1 erfüllt die Anforderungen des DVGW-Arbeitsblatts G 485 (DSfG-Klassen A und B). Damit kommuniziert er in der Messanlage als Teilnehmer des lokalen DSfG-Netzwerks und stellt die Funktionen und die Anschlüsse für den Datenfernabruf bereit.

Die Datenverbindung zu den Abrufzentralen erfolgt über Netzwerk (TCP/IP). Bis zu drei Abrufzentralen können über ebenso viele in den enCore BM1 eingebaute Netzwerkschnittstellen gleichzeitig kommunizieren. Dabei erfüllen die rückwirkungsfreien Netzwerkschnittstellen die hohen Anforderungen bezüglich Datensicherheit.

Authentizität und Integrität der fernübertragenen Abrechnungsdaten werden durch Verwendung einer Datensignatur nach DSfG gewährleistet. Dabei wird jedem Datensatz eine elektronische Unterschrift hinzugefügt, die auf einem kryptographischen Verfahren mit asymmetrischen Schlüsseln basiert. Für die Verwendung dieses Signaturverfahrens im gesetzlichen Messwesen (z.B. für REKO) liegt eine Baumusterprüfbescheinigung der PTB vor.

Die Lösung für den drahtlosen Datenabruf ist das Universelle Mobilfunk Modem (UMM). Dieser Mobilfunkrouter der Firma MC Technologies ist speziell auf den enCore BM1 zugeschnitten und wird über ihn parametriert und gesteuert. Das UMM wird über eine der TCP/IP-Schnittstellen mit dem enCore BM1 verbunden und bietet Mobilfunk (4G). Auch ein Betrieb mit mehreren UMMs in unterschiedlichen Mobilfunknetzen ist möglich.

Für die Zeitsynchronisation wird standardmäßig das Datenprotokoll NTP (Network Time Protocol) verwendet.

## **DATENSICHERHEIT**

Elster Honeywell hat hohe Ansprüche an die Datensicherheit der enCore BM1-Geräte. So sind sensible Daten in einer Parametrierung (z.B. APN, Benutzer, Passwort) nur wenn erforderlich sichtbar. Die Parametrierung und die Bedienung der Geräte ist vor Ort und von Ferne möglich, jedoch ist das dazu verwendete Datenprotokoll kryptographisch geschützt (TLS-Layer), so dass ein Angreifer keinen unberechtigten Zugang zum Gerät erlangen kann.

Die Datensicherheit von Funktionen und Parametern, die die eichamtliche Arbeitsweise des enCore BM1 beeinflussen, liegen unter dem Schutz des Eichschalters sowie des eichamtlichen Logbuchs.

## **E/A-KARTEN UND PERIPHERIE**

Jeder enCore BM1 enthält standardmäßig eine multifunktionale Eingangskarte des Typs ExMFE5. Eine multifunktionale Ausgangskarte MFA8, die häufig ebenfalls erforderlich ist, kann optional hinzugefügt werden. Diese minimale Kartenbelegung ist ausreichend als Standard bei einschieniger Umwertung.

Die ExMFE5-Karte ist für den Prozessanschluss von Gaszähler sowie Temperaturund Drucktransmitter zuständig und übernimmt überdies die Ex-Trennung der Signale durch auf der Eingangskarte integrierte Ex-Speisetrenner.

Die MFA8-Karte bietet einen Ausgang zur Ausgabe einer Meldung, drei Ausgänge für die Ausgabe von Meldungen oder mengenproportionalen Impulsen sowie vier Analogausgänge für die Ausgabe von Messwerten.

Das Prozesskartenkonzept ermöglicht die Anpassung der Kartenbelegung für erweiterte amtliche Anwendungen (z.B. zweischienige Umwertung und/oder zusätzliche Eigenverbrauchserfassung), zusätzliche Netzwerkschnittstellen sowie weitere betriebliche Funktionalitäten.

## **TRANSMITTER UND ZÄHLER**

#### **Drucktransmitter:**

Honeywell SmartLine Serie: STA800 Basic, STA800 Extra: beliebige variable Messbereiche innerhalb der Grenzen 0,9…35 bar und 10…210 bar mit pmax/pmin >= 2 Drucktransmitter anderer Hersteller mit 4…20mA oder HART-Schnittstelle; bei Anwendungen im gesetzlichen Messwesen gemäß Baumusterprüfbescheinigung

#### **Temperaturtransmitter:**

Honeywell SmartLine Serie: STT850 Standard

Temperaturtransmitter anderer Hersteller mit 4…20mA oder HART-Schnittstelle; bei Anwendungen im gesetzlichen Messwesen gemäß Baumusterprüfbescheinigung Widerstandsthermometer Pt100 4-Leiter nach EN 60751, mindestens Genauigkeitsklasse A

#### **Gasbeschaffenheitsmessgerät**:

Honeywell Elster Encal 3000, Encal 3000 Quad jedes geeichte Gasbeschaffenheitsmessgerät mit Schnittstelle nach DSfG Klasse A

#### **Ultraschallgaszähler:**

Honeywell: Q.Sonic, Q.Sonic plus, Q.Sonic max Zähler mit Schnittstelle nach ISO 17089 Annex F

## **BETRIEBLICHE SOFTWAREKOMPONENTEN**

(TEILWEISE NACHTRÄGLICH GEGEN LIZENZGEBÜHRLADBAR) Der Elster enCore BM1 bietet eine Reihe von Softwarekomponenten, die eine Erweiterung der betrieblichen Funktionen ermöglichen. Dies sind:

- Datenprotokoll nach Modbus ASCII, RTU, TCP:
- alle Register nach Format und Inhalt frei parametrierbar
- auch mehrere Verbindungen gleichzeitig möglich
- Datenprotokoll nach IEC 60870-5-104:
	- alle Datenobjekte nach Format und Inhalt frei parametrierbar
	- auch mehrere Verbindungen gleichzeitig möglich
- Meldungsverwaltung:
- überwacht betriebliche Meldungen, Grenzwerte, Gradienten, Verbräuche
- erzeugt Einzel- und Sammelmeldungen
- führt ein Meldungslogbuch

#### • Benachrichtigung:

- sendet neue Meldungen als E-Mail an beliebige Adressaten

## **KONFIGURATION UND SERVICE**

Die Windows-Anwendung enSuite unterstützt bei Inbetriebnahme und Konfiguration der enCore BM1- Geräte. Die einfache und intuitive Bedienoberfläche ermöglicht eine zeitsparende Installation der Geräte. Neben der Gerätekonfiguration unterstützt enSuite auch das ferne Bedienfeld sowie die Archivauslesung, Archivanzeige und viele weitere praktische Funktionen, die die Elster enCore-Geräte komplettieren.

enSuite steht kostenlos zum Download von der Honeywell Elster-Website bereit und ist unter Windows 7 und Windows 10 lauffähig.

# **ELSTER ENCORE BM1 TECHNISCHE SPEZIFIKATIONEN**

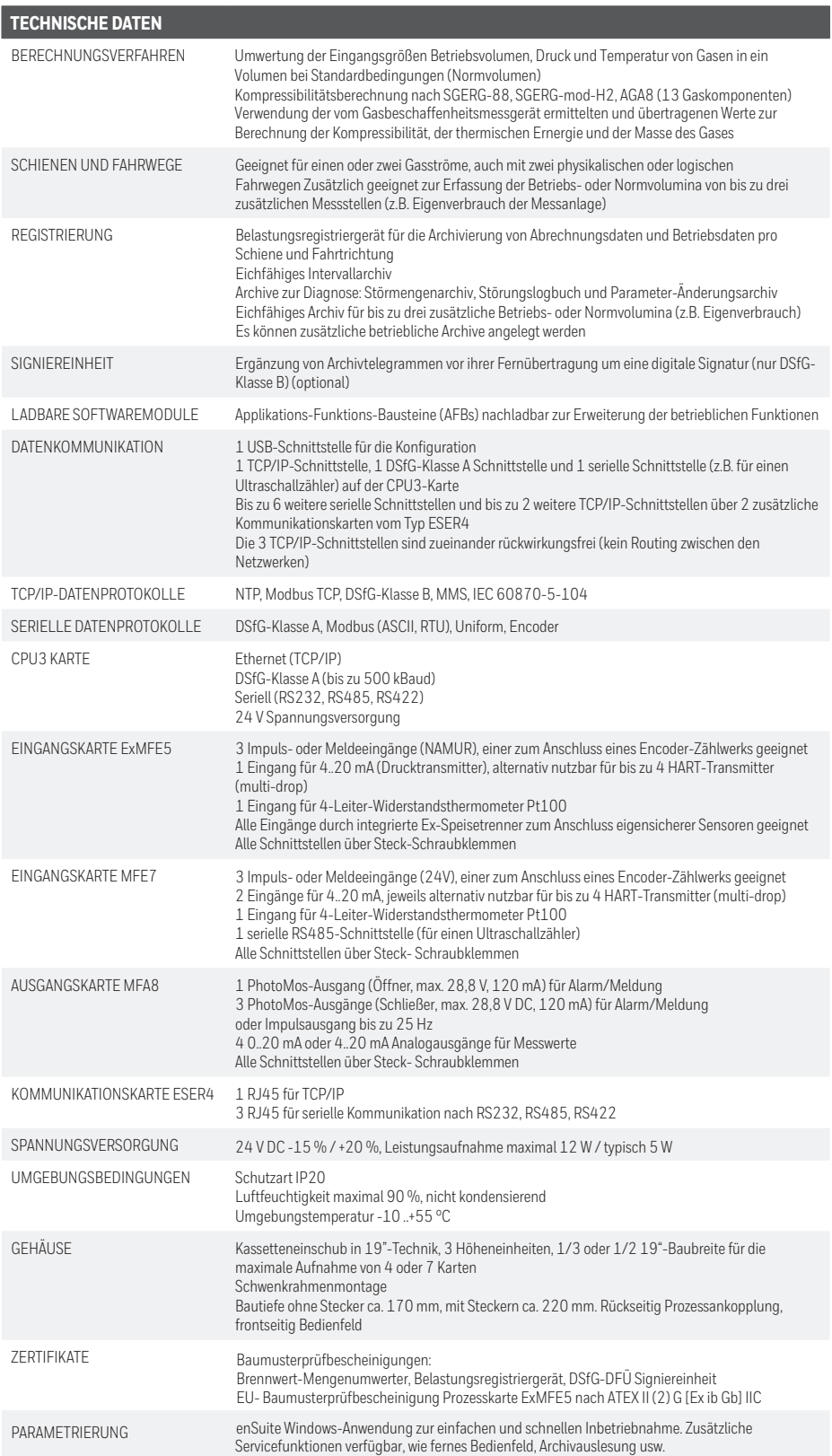

Germany Elster GmbH Steinern Str. 19 - 21 55252 Mainz-Kastel T +49 6134 605 0 F +49 6134 605 223 www.elster-instromet.com info@elster-instromet.com

#### USA

Honeywell Process Solutions Honeywell 1250 West Sam Houston Parkway South Houston, TX 77042 www.honeywellprocess.com

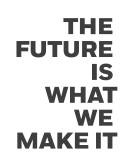

**Honeywell**